## **Обнаружения затемнения в лёгких по рентгеновскому DICOM- изображению с использованием нейронных сетей**

**П.И. Катков<sup>1</sup> , А.Г. Храмов<sup>1</sup>**

<sup>1</sup>Самарский национальный исследовательский университет им. академика С.П. Королева, Московское шоссе 34А, Самара, Россия, 443086

**Аннотация.** По статистике, в России за 2018 год существенное число людей погибло в связи с заболеваниями органов дыхания и дыхательных путей: таковых было 59 803 человека. Почти половина из числа этих смертей (24954) пришлась на долю пневмонии. Одним из признаков пневмонии является затемнение в лёгких. Данное исследование показывает, как можно обнаруживать затемнения в лёгких по рентгеновскому изображению с помощью нейронных сетей. В ходе исследования была реализована сверточная нейронная сеть, которая выделяет область затемнения, в случае если она есть. Точность нейронной сети оценена с помощью среднего значения коэффициента Жаккара (0.71).

#### **1. Введение**

Заболевания, связанные с органами дыхания, представляют важную проблему для здоровья человека. Под влиянием неблагоприятных факторов среды у многих людей развиваются хронические болезни. Такие болезни очень опасны, но своевременное обращение к специалистам помогает избежать тяжелых осложнений.

Часто даже опытным специалистам тяжело поставить точный диагноз. Компьютерные технологии помогают ускорить обследования, получить более точные сведения о заболевании. Внедрение компьютерных технологий в медицину обеспечило высокую точность и скорость проведения различных исследований.

Задача детектирования и классификации различных поражений лёгких описана во многих работах. Например, в [1-5] представлены различные алгоритмы классификации и количественно оценки поражений лёгких, базирующиеся на текстурных признаках пороговой функции яркости, гистограммных признаках и т.д. Практически все работы направлены на исследование точности детектирования заболевания в изображении, в котором присутствует только области интереса, или же выделяющаяся автоматическими методами сегментации здоровых тканей лёгких.

В данном исследовании разработан программный модуль, который на первом этапе производит предварительную обработку исходного набора данных RSNA (который состоит из изображений рентгенов грудной клетки) [6]. На втором этапе обработанные изображения подаются на вход сверточной нейронной сети, которая обучившись, выделяет области затемнения.

## **2. Предварительная обработка рентгеновских DICOM-изображений**

В данной работе использовался набор данных RSNA из системы kaggle [6].

Набор данных состоит из 26684 DICOM-изображений, которые были разделены на тренировочные (24124) и валидационные (2560).

DICOM (Digital Imaging and Communications in Medicine) - медицинский отраслевой стандарт создания, хранения, передачи и визуализации цифровых медицинских изображений и документов обследованных пациентов. Пример построенного изображения из набора данных показан на рисунке 1.

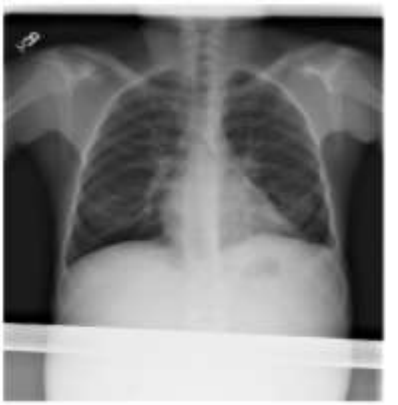

**Рисунок 1.** Пример входного изображения.

К каждому изображению из тренировочного набора имеется одна из следующих меток ответа: «Затемнение», «Неизвестно», «Здоров».

> 12000 1000 8000 6000 400 300 Soon

Соотношение этих меток и изображений показано на рисунке 2.

**Рисунок 2.** Соотношение диагнозов к числу изображениям.

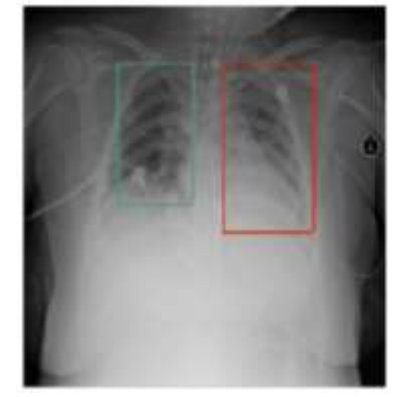

**Рисунок 3.** Пример области затемнения лёгких.

Помимо этого, для изображений, у которых обнаружено затемнение, даны координаты ограничительной рамки. Под ограничительной рамкой подразумевается прямоугольник, внутри которого расположена область затемнения. Пример построенной области затемнения представлен на рисунке 3.

Перед тем, как начать обучать нейронную сеть, построим распределение ограничительных рамок (будем называть это маской). Полученное распределение изображено на рисунке 4.

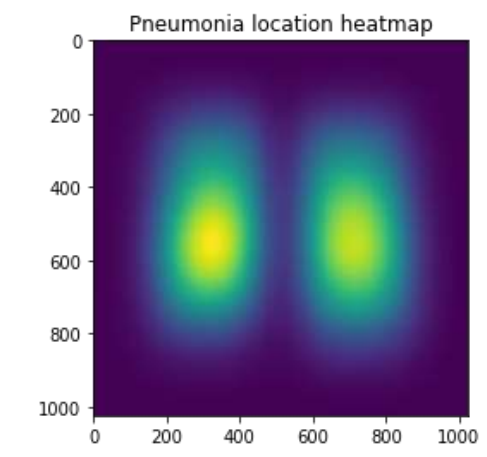

**Рисунок 4.** Распределение ограничительных рамок.

Подобная маска будет строиться для каждого экземпляра данных при обучении (для экземпляров, у которых есть затемнения).

## **3. Построение и обучение нейронной сети**

При построении нейронной сети будем использовать библиотеку Keras языка программирования Python.

Набор данных слишком велик, чтобы поместиться в памяти, поэтому был реализован генератор, который загружает данные на лету. Генератор принимает некоторые имена файлов, batch size и другие параметры и возвращает изображение вместе с его маской. Перед тем как вернуть изображение, генератор изменяет его размер используя пакет scikit-image, которое использует интерполяцию для того чтобы изображение 1024x1024 привести к форме 256x256.

Нейронная сеть состоит из 6 сверточных слоёв. После каждого свёрточного слоя к экземпляру данных применяется слой пуллинга, а затем слой batch-normalization. Суть слоя batch-normalization заключается в том, чтобы входные данные, предварительно обрабатывались и имели нулевое [математическое ожидание](http://neerc.ifmo.ru/wiki/index.php?title=%D0%9C%D0%B0%D1%82%D0%B5%D0%BC%D0%B0%D1%82%D0%B8%D1%87%D0%B5%D1%81%D0%BA%D0%BE%D0%B5_%D0%BE%D0%B6%D0%B8%D0%B4%D0%B0%D0%BD%D0%B8%D0%B5_%D1%81%D0%BB%D1%83%D1%87%D0%B0%D0%B9%D0%BD%D0%BE%D0%B9_%D0%B2%D0%B5%D0%BB%D0%B8%D1%87%D0%B8%D0%BD%D1%8B) и единичную [дисперсию](http://neerc.ifmo.ru/wiki/index.php?title=%D0%94%D0%B8%D1%81%D0%BF%D0%B5%D1%80%D1%81%D0%B8%D1%8F_%D1%81%D0%BB%D1%83%D1%87%D0%B0%D0%B9%D0%BD%D0%BE%D0%B9_%D0%B2%D0%B5%D0%BB%D0%B8%D1%87%D0%B8%D0%BD%D1%8B). Такой подход нормализации данных позволяет увеличить скорость обучения.

В качестве метрики используется коэффициент Жаккара - бинарная [мера сходства,](https://ru.wikipedia.org/wiki/%D0%9C%D0%B5%D1%80%D0%B0_%D1%81%D1%85%D0%BE%D0%B4%D1%81%D1%82%D0%B2%D0%B0) которая вычисляется следующим образом:

$$
K = \frac{n(A \cap B)}{n(A) + n(B) - n(A \cap B)}
$$

где A – площадь прогнозируемой сегментации, B – истинная область сегментации.

#### **4. Экспериментальное исследование**

Исходная выборка, состоявшая из 26684 изображений была разделена на тренировочную (24124 изображений) и валидационную (2560 изображений) выборки.

Нейронная сеть обучалась на 15 эпохах, используя описанную выше архитектуру и метрику для оценки качества. Распределение значений коэффициента Жаккара (для валидационной выборки) в зависимости от эпохи обучения показано на рисунке 5.

Из рисунка 5 видно, что обучившаяся нейронная сеть показывает значение метрики около 0.7. Лучшее значение метрики получилось на 8 эпохе (0.71).

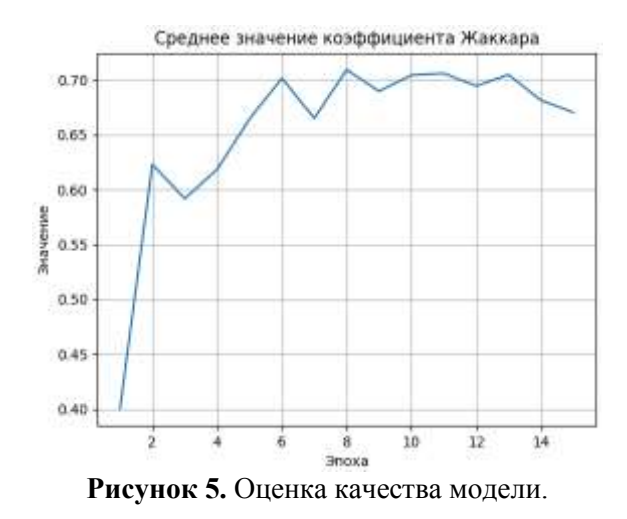

## **5. Заключение**

В данном исследовании на примере набора данных RSNA [6] было продемонстрировано, как можно обнаруживать область затемнения в лёгких на DICOM-изображениях рентгенов грудной клетки. В работе была построена и обучена сверточная нейронная сеть, состоящая из двух сверточных слоёв. Нейронная сеть научилась сегментировать область затемнения лёгких. Лучший результат метрики (коэффициента Жаккара), который нейронная сеть смогла показать, получился 0.71.

## **6. Литература**

- [1] Yoon, R.G. Quantitative assessment of change in regional disease patterns on serial HRCT of fibrotic interstitial pneumonia with texture-based automated quantification system / R.G. Yoon, G.B. Seo, N. Kim // European radiology. – 2013. – Vol. 23(3). – P. 692-701.
- [2] Bartholmai, B.J. Quantitative CT imaging of interstitial lung diseases / B.J. Bartholmai, S. Raghunath, R.A. Karwoski // Journal of thoracic imaging.  $-2013$ .  $-$  Vol. 28(5).  $-$  P. 21.
- [3] Park, S.O. Comparison of usual interstitial pneumonia and nonspecific interstitial pneumonia: quantification of disease severity and discrimination between two diseases on HRCT using a texture-based automated system / S.O. Park, J.B. Seo, N. Kim / Korean journal of radiology. – 2011. – Vol. 12(3). – P. 297-307.
- [4] Mansoor, A. Segmentation and image analysis of abnormal lungs at CT: current approaches, challenges, and future / A. Mansoor, U. Bagci, B. Foster // RadioGraphics. – 2015. – Vol. 35(4). – P. 1056-1076.
- [5] Mansoor, A.A. Generic approach to pathological lung / A.A. Mansoor, Z. Bagci, Z. Xu // IEEE transactions on medical imaging. – 2014. – Vol. 33(12). – P. 2293-2310.
- [6] RSNA Pneumonia Detection Challenge [Electronic resource]. Access mode: https://www.kaggle.com/c/rsna-pneumonia-detection-challenge/overview (01.11.2019).

# **Detection of blackout in the lungs by X-ray DICOM image using neural networks**

**P.I. Katkov<sup>1</sup> , A.G. Khramov<sup>1</sup>**

1 Samara National Research University, Moskovskoe Shosse 34А, Samara, Russia, 443086

**Abstract.** According to statistics, in Russia in 2018, the existing number of people died due to respiratory and respiratory diseases: there were 59,803 of them. Almost half of these deaths (24954) came from pneumonia. One of the signs of pneumonia is blackout in the lungs. This study shows that this can be detected in an x-ray image using neural networks. During the research, a convolutional neural network was implemented, which takes place if it exists. The accuracy of the neural network is estimated using the average values of the Jacquard coefficients (0.71).